AutoCAD Free [Mac/Win]

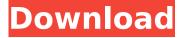

## AutoCAD With Key Download For PC

In 2012, the company acquired Maya, a 3D modeling and animation software application, which is designed to be easy to use for video game development. AutoCAD 2022 Crack is available in English, French, German, Spanish, and Japanese, as well as in Chinese, Czech, Dutch, Indonesian, Polish, Russian, Simplified Chinese, and Turkish. AutoCAD Product Key 2016 is the company's first major update since 2012 and was released in April 2016. History AutoCAD was designed and developed by Donald B. Haughey and four other employees of the now-defunct Brøderbund Software in San Rafael, California, USA. The two-man team worked on AutoCAD for nine years before the first version of the application was released to the public in January 1981. The first release of AutoCAD ran on a Xerox Alto computer and was capable of viewing 2-D and 3-D drawings in a splitscreen display, and creating both 2-D and 3-D shapes. 6th generation In January 1982, the application was released as AutoCAD version 1.1. The software was also available as a serial number for a minicomputer with an internal graphics card. The first versions of AutoCAD were developed for the Xerox Alto, a vector graphics computer with a bitmapped display, and the first version was capable of viewing 2-D and 3-D drawings, both on the screen and printed. The original graphic style included everything, which led to the slogan "Graphic without limits". The second version of AutoCAD, released in April 1983, was the first version to be released for a personal computer. The release of version 2.0 included the introduction of AutoLISP, a programming language for internal applications. However, this version was not sold to the public. The version introduced the so-called M-language, meaning mathematical language, where the use of formulas could be used to model in AutoCAD. This new feature allowed the users to describe the model using mathematical expressions. AutoCAD 2.1, released in September 1984, introduced two more features: perspective drawing and mathematical function. At this point the application was renamed to AutoCAD Professional. It was the first version available on the IBM PC, the Macintosh, and Atari ST computers. 1.0: The first version of AutoCAD A programmer is

# **AutoCAD Serial Number Full Torrent (Latest)**

1/5

In the Visual LISP language, objects are defined with objects (most commonly with an > tag). Objects have properties, which can be accessed by using the same set of keywords, including >, >, >, > and >. The >, >, > and > keywords are used to access the values of properties. The > keyword is used to delete a property from the object. In Visual LISP, the command system of AutoCAD is based on the interface to a language which is a fundamental element of AutoCAD's programming model. While the software is designed to work without any programming knowledge, the modeling command system is still presented in terms of a domain-specific programming language. A VBA macro may be used to perform a series of steps in a macro or automate an action. For example, a macro may be used to load an active document in a particular drawing view. The command system also works with other programming languages, including Microsoft.NET, Perl, Java and other programming languages References External links AutoCAD Training and Education from Autodesk AutoCAD Training and Education from Autodesk Category: Computer-aided design software Category: AutoCADO: Binding to a List I'm using WPF and am binding to a list. I would like to bind to a list as if it were a single object. Let me explain: I have a list of currencies. Here is a CSV: "AFN", "ADF", "ARS", "ATS", "AUD", "AZN", "BAM", "BBD", " BGN","BIF","BRL","BSD","BTN","BWP","BYR","BZD","CAD","CDF","CHF","CLP","CNY ","COP","CRC","CUP","CVE","CZK","DJF","DKK","DOP","DZD","EGP","ERN","ETB","E UR", "FJD", "FKP", "GBP", "GHC", "GIP", "GMD", "GNF", "GTQ", "GYD", "HKD", "HNL", "HRK" ,"HTG","HUF","IDR","ILS","IMP","INR","IQD","IRR","ISK","JEP","JMD","JOD","JPY","KE S ca3bfb1094

2/5

## AutoCAD Incl Product Key [Mac/Win] (Final 2022)

Open Autodesk Autocad or Autocad 2010 and import the file and save it. In the same way, install ObjectARX and save it. Open ObjectARX and select the 3D module from the list. Double-click on the module and select the applicable key or use the keygen option. Save the object. Close ObjectARX and open Autodesk Autocad. Import the file and save it. References Category:3D graphics software Category: Autodesk Category: 3D graphics software for LinuxQ: Changing nginx sites-available/default without restarting I'm trying to change a lot of locations with the default nginx configuration. I have my default.conf in sites-available, but I don't know how to tell nginx to go to my new config instead of the old. I'm not sure if this is the correct way to do this, but I have: default.conf (current configuration) custom.conf (My new configuration) I want to change the location block in the new file to the new location, while maintaining the current configuration. To do this, I tried editing both files: sudo vim /etc/nginx/sitesavailable/default and sudo vim /etc/nginx/sites-available/custom and changed the contents, then saved them with sudo service nginx reload I assumed that this would take effect immediately and that nginx would reload with my changes. The only change I see is that now when I run sudo nginx -t It gives me a message saying "nginx: [emerg] no hostname given in upstream", which I assume means that it wasn't reloaded correctly. I have confirmed that the file is definitely edited with all the changes made, but it still doesn't reload. Any advice? A: See here: Which is the explanation for this behavior. What you want to do is use the proper syntax. For example, you have a file called hello.conf and it's in sites-available. In that file you have: server { listen

### What's New In AutoCAD?

A new dialog window allows you to easily import external custom code-blocks and functions. Import just the changes you want, including code improvements, adding functions, and correcting spelling or grammar. (video: 4:15 min.) Markup import is ideal for finalizing a design and incorporating it into a production file. Changes can be sent to an external web-based service for review before being incorporated into the design. AutoCAD 2023 also includes a Markup Assistant, which helps you import markup and changes without the manual process of using the import tools. (video: 4:30 min.) Markup, import, and Markup Assist changes are now available in the beta version of the new AutoCAD 2023 web-based Autodesk beta program. (video: 2:00 min.) Graphical Layout: Graphical Layout now provides the ability to change an entire drawing and insert a new sub-section for specific drawing elements or tasks. (video: 6:40 min.) An entire drawing can be changed with the Graphical Layout panel, and new sub-sections can be added for elements, such as camera views, that are shared throughout your drawing. Use the Graphical Layout panel to share changes across multiple drawings or insert a

new section in a shared drawing. (video: 5:20 min.) Drawing window, Properties tool, and the Freeze panel now share a new common interface. The window, Properties tool, and Freeze panel now appear in the same window as the drawing. (video: 2:50 min.) You can now see all the tools in a window, making it easier to use them. (video: 1:45 min.) This week I've been playing with some new features in AutoCAD in an effort to make it easier to find your way around the interface. By next week I'll be able to share some more exciting news about the enhancements coming with AutoCAD 2023! When you're working with many drawings, the latest in ribbon design technology makes it simple to quickly view drawing-specific properties, as well as filter for the correct drawings. And, you can add, edit, and delete tools with the keyboard, so you can use your mouse with other parts of the interface. Are you one of the millions of people who use Microsoft Windows? I'm betting that you would have to answer "Yes" to the first two

4/5

## System Requirements For AutoCAD:

Intel Core i5 3.3GHz or above Intel Core i7 4.0GHz or above 8GB of RAM 10 GB of free space 1024×768 resolution screen DirectX 10.1 is required for this game Source: The official description of the game reads as follows: "Set in a futuristic world, where mankind struggles to survive against a seemingly endless invasion of ferocious, shambling creatures, DYAD offers an intelligent, challenging, and personal campaign experience. With the help

#### Related links:

https://nysccommunity.com/advert/autocad-2023-24-2-crack-keygen-full-version-updated-2022/

http://www.ecomsrl.it/autocad-crack-15/

https://unsk186.ru/autocad-2018-22-0-x64/

https://npcfmc.com/autocad-crack-with-registration-code-free-download-for-pc/

https://www.eeimi.com/wp-

content/uploads/2022/07/1658595612-a5fcf6439653fe7.pdf

https://coquenexus5.com/autocad-24-2-crack-x64/

https://www.tucarroycasa.com/wp-content/uploads/2022/07/AutoCAD\_Crack\_\_Regi

stration\_Code\_For\_Windows\_Updated2022.pdf

https://dunstew.com/advert/autocad-2022-24-1-crack-with-license-key-free-download/

http://www.paylessdvds.com/?p=19657

https://dwfind.org/wp-content/uploads/2022/07/AutoCAD\_Crack\_X64\_2022.pdf

https://learnpace.com/wp-content/uploads/2022/07/AutoCAD-7.pdf

https://louistomlinsonfrance.com/wp-

content/uploads/2022/07/AutoCAD Crack Keygen Full Version.pdf

http://www.italiankart.it/advert/autocad-24-2-license-code-keygen-free-download/

http://www.vxc.pl/?p=61006

https://touky.com/autocad-2021-24-0-crack-x64-updated-2022/

https://wintermarathon.de/advert/autocad-2023-24-2-crack-serial-number-full-

torrent-for-windows-latest-2022/

https://efekt-metal.pl/witaj-swiecie/

https://purosautosdallas.com/wp-content/uploads/2022/07/takehass.pdf

https://recipe.de/wp-content/uploads/AutoCAD-13.pdf